## Geospatial Modeling & Visualization

A Method Store for Advanced Survey and Modeling Technologies

**GMV** 

Geophysics

s GPS

Modeling

Digital Photogrammetry

3D Scanning

Equipment

Data and Projects by Region

## Konica-Minota Vivid 9i - Check List

**Note**: The Konica Minolta VIVID 9i is best suited for indoor use. It will not work in direct or indirect sunlight. Any planned outdoor scanning should be done at night or under a blackout tent. The Minolta is also meant to be plugged in, so a generator or alternate power source is required when working outdoors.

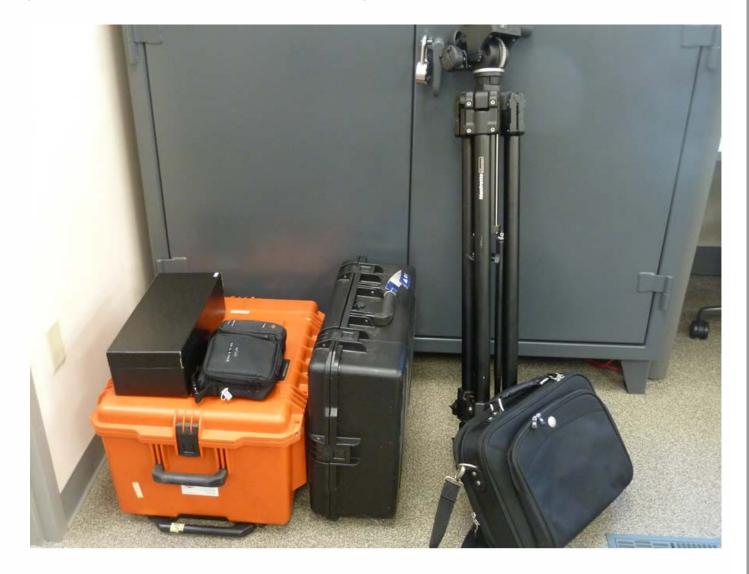

- \_\_\_ VIVID 9i Scanner (Large orange hard case)
- \_\_\_ Turntable optional (Medium black hard case)
- \_\_\_ Manfrotto tripod

\_\_\_ Laptop with Polyworks installed (with **REQUIRED** Plugins Add-on). If you are going to be off the network, then you must borrow a license from the Polyworks license server to be able to use the software. **Note:** The laptop must be 32 bit with Windows XP with a PCMCIA card slot and serial connection. The Panasonic Toughbook is most commonly used with VIVID 9i and has the required configuration.

- \_\_\_ Black lens box
- \_\_\_ Small black case with cables and accessories

\_\_\_\_ Additional lighting - optional (not shown above) **Note:** In addition to capturing surface information and detail of an object, the VIVID 9i also captures color (RGD) data. If the color properties of an object are important to your project, then we advise to use additional lighting to ensure more accurate color capture. CAST has a three light setup that uses white flicker-free flourescents that is available for checkout. If color is important - use good lighting (it can make all the difference).

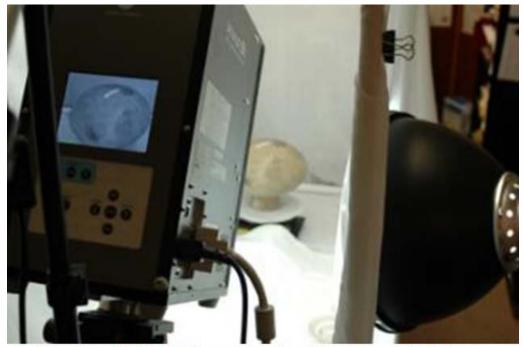

Snapshot of CAST lighting setup using three lights and a light tent

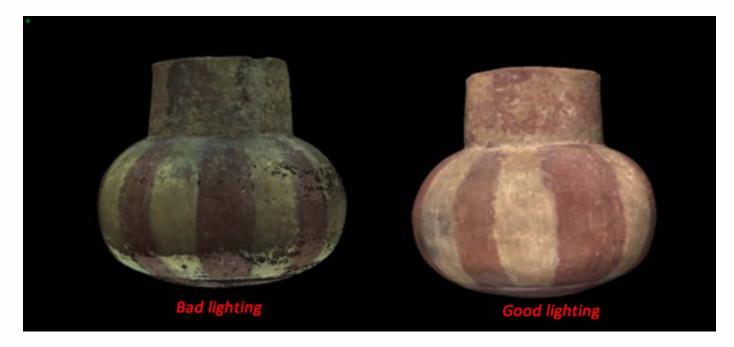

Please cite this document as: Stevens, Caitlin. 2013. Konica-Minota Vivid 9i – Check List.CAST Technical Publications Series. Number 13213. http://gmv.cast.uark.edu/uncategorized/konica-minota-vivid-9i-check-list/. [Date accessed: 27 April 2013]. [Last Updated: 28 March 2013]. Disclaimer: All logos and trademarks remain the property of their respective owners.

Login

Logi

© 2013 - Geospatial Modeling & Visualization